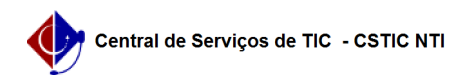

## [como fazer] Como o aluno realiza matrícula em uma atividade de Tese ou de Dissertação.

03/07/2024 02:48:09

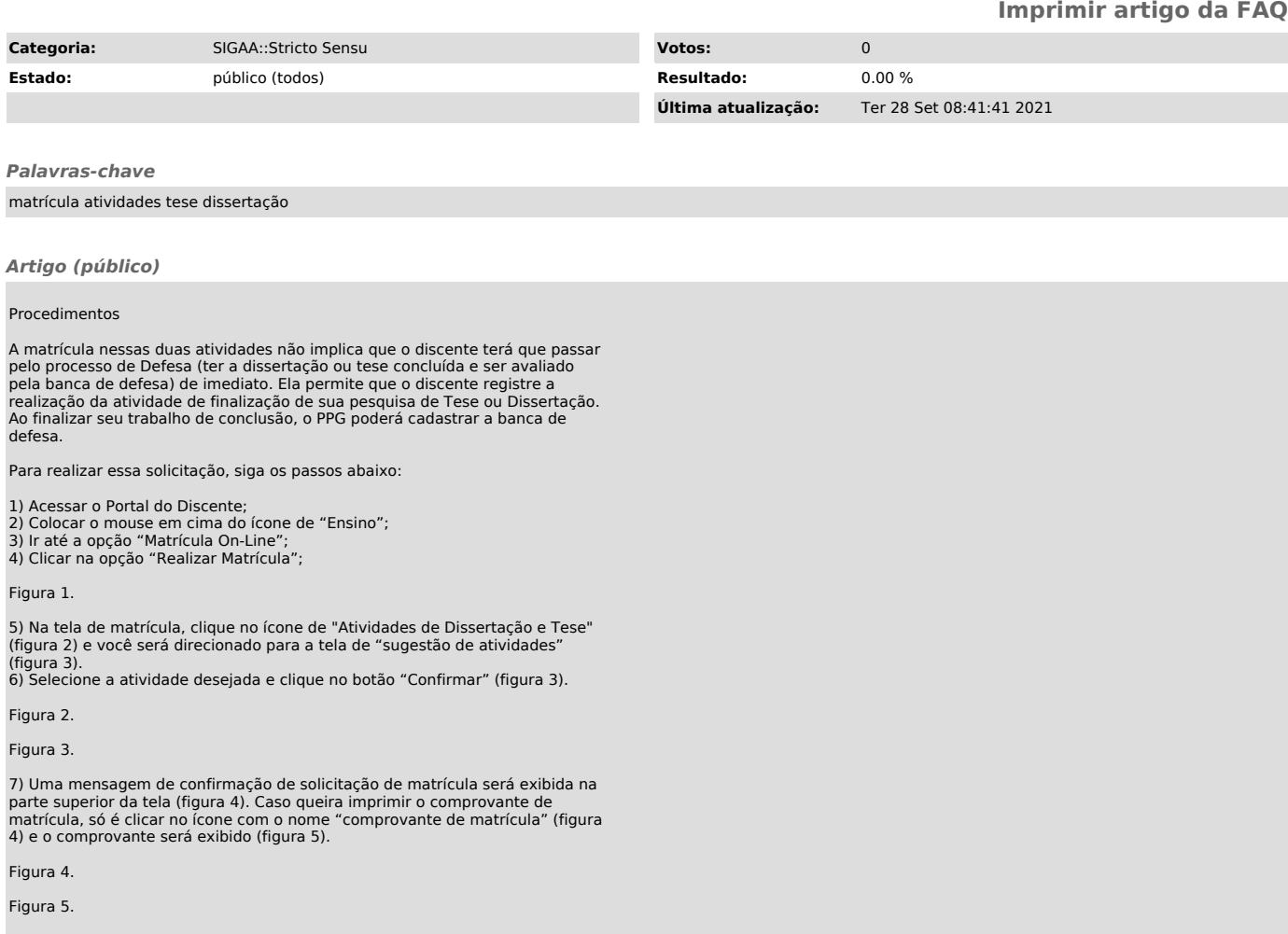